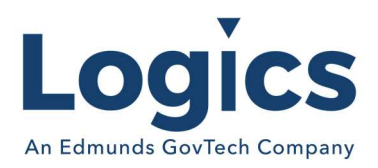

# Logics 2020 Q2 Release Notes

The items below are released as fixes or features as part of the products listed below. The release will be effective close of business Wednesday, July 1, 2020

#### Cash Collections Release 3.190

#### New Features

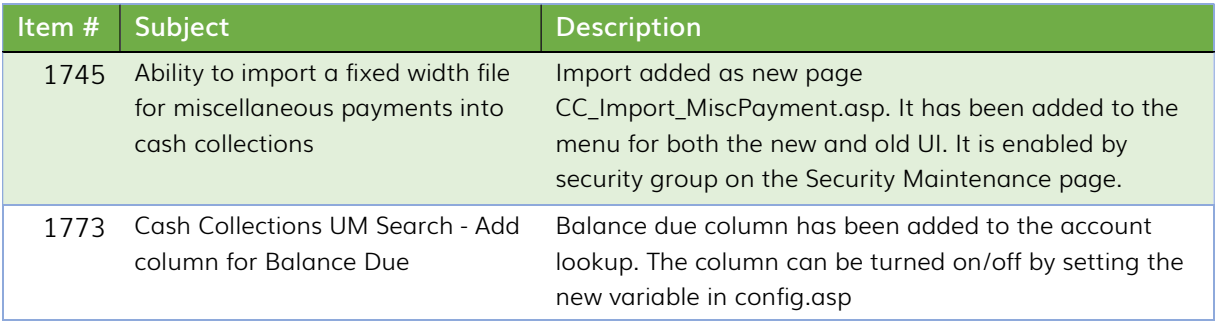

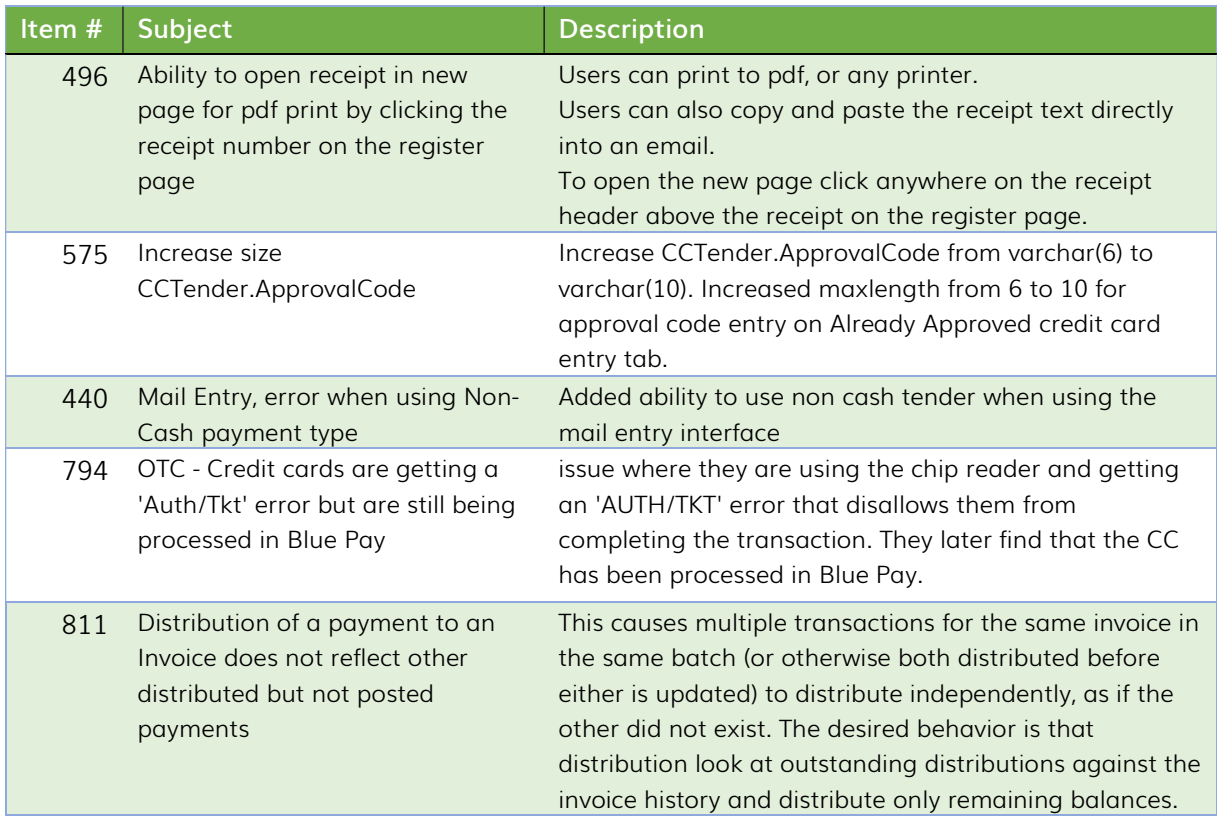

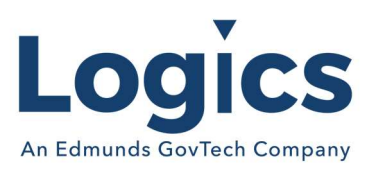

### Financial Management Release 3.312

#### New Features

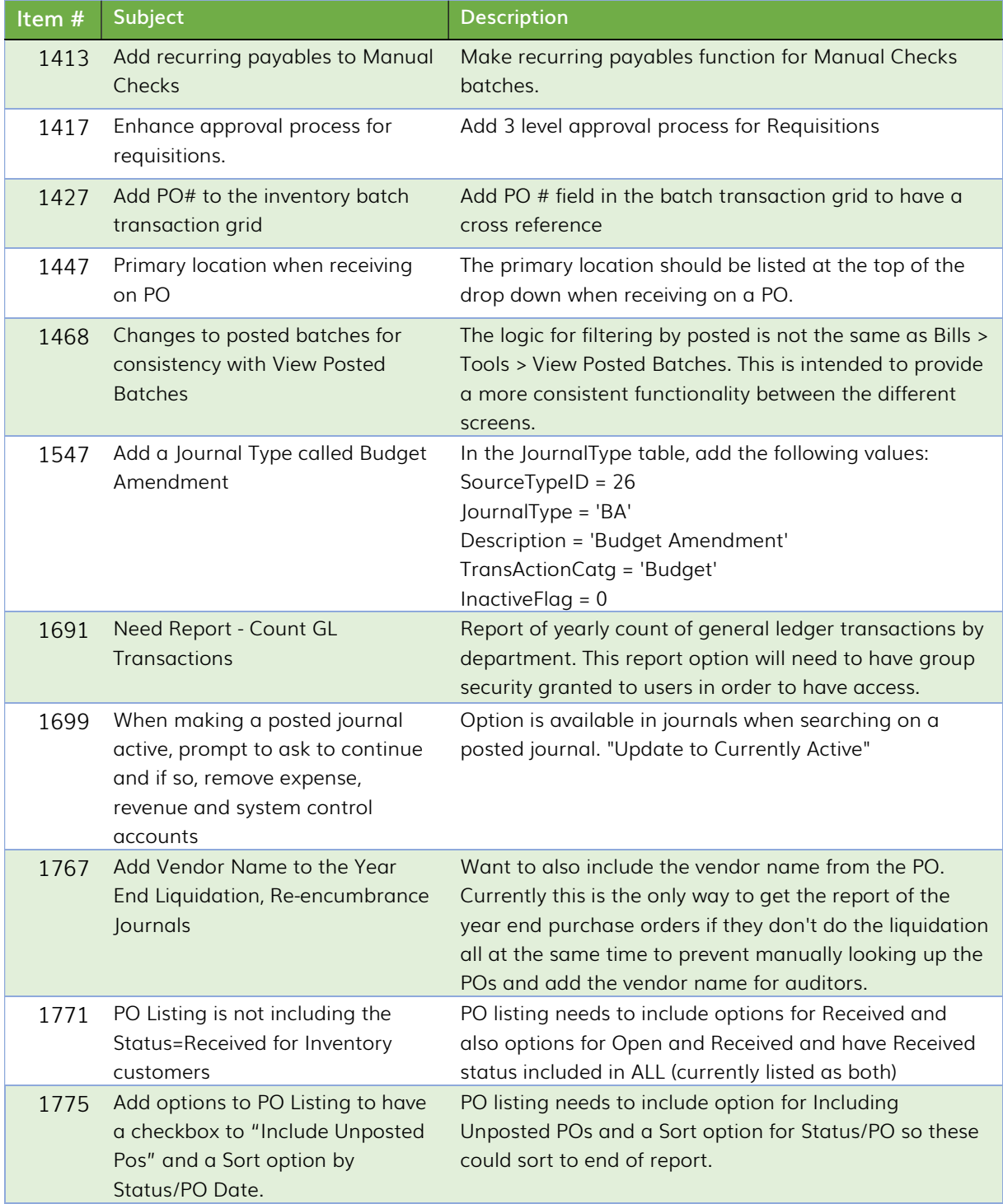

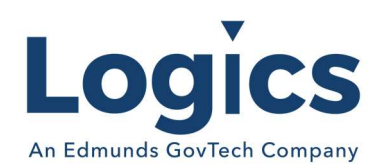

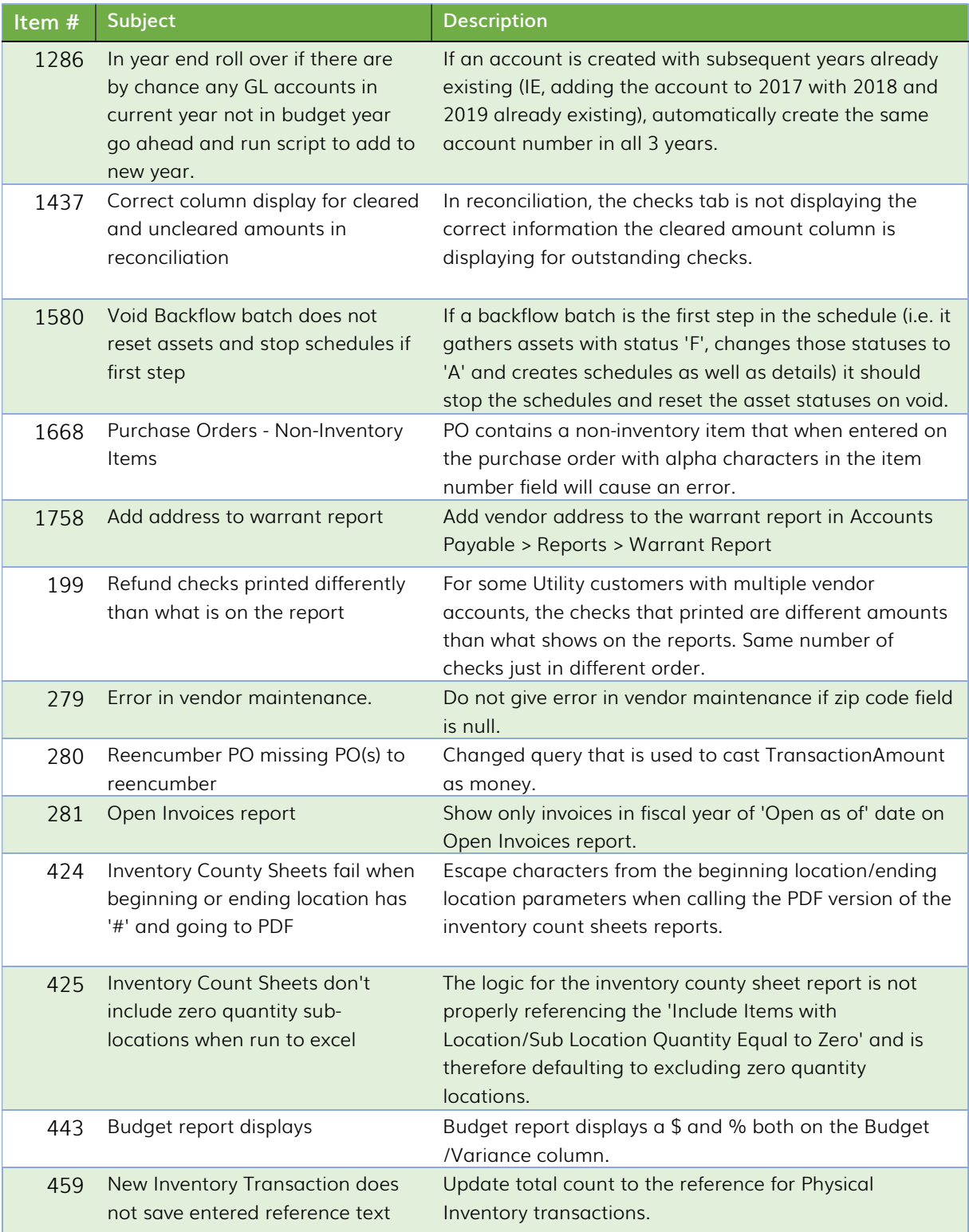

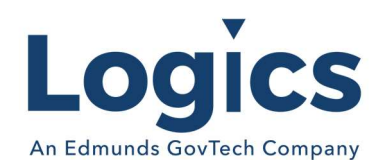

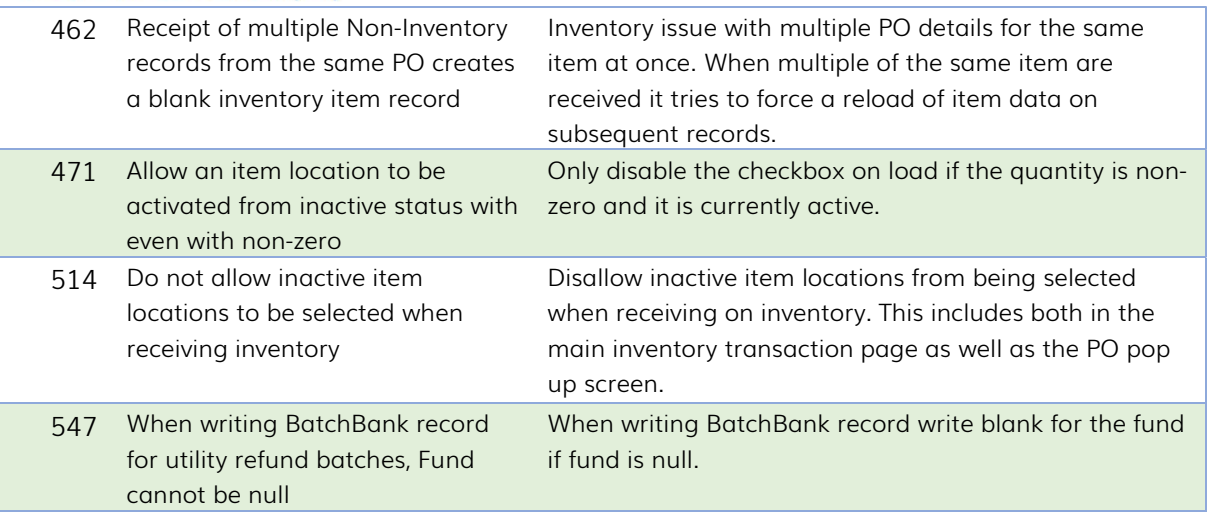

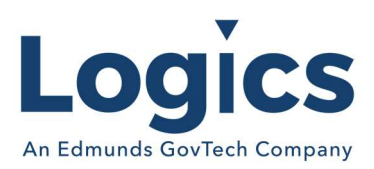

## Fixed Asset Management Release 3.124

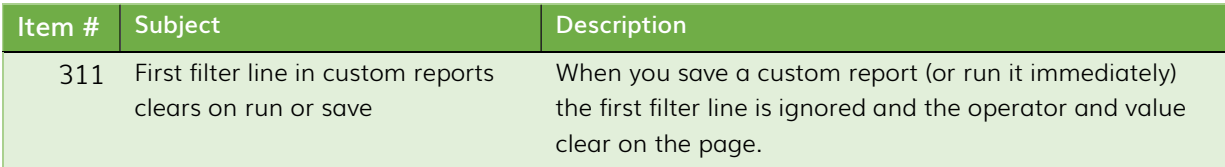

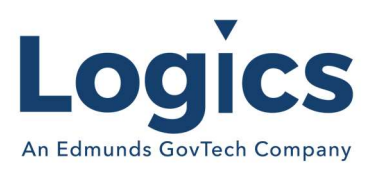

### Revenue Management Release 3.494

#### New Features

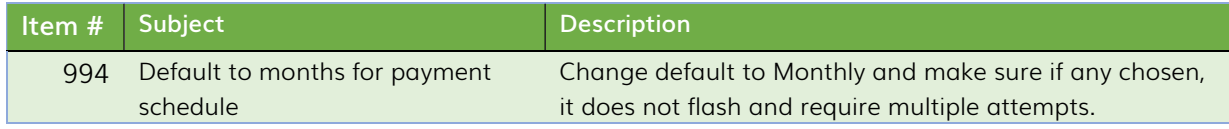

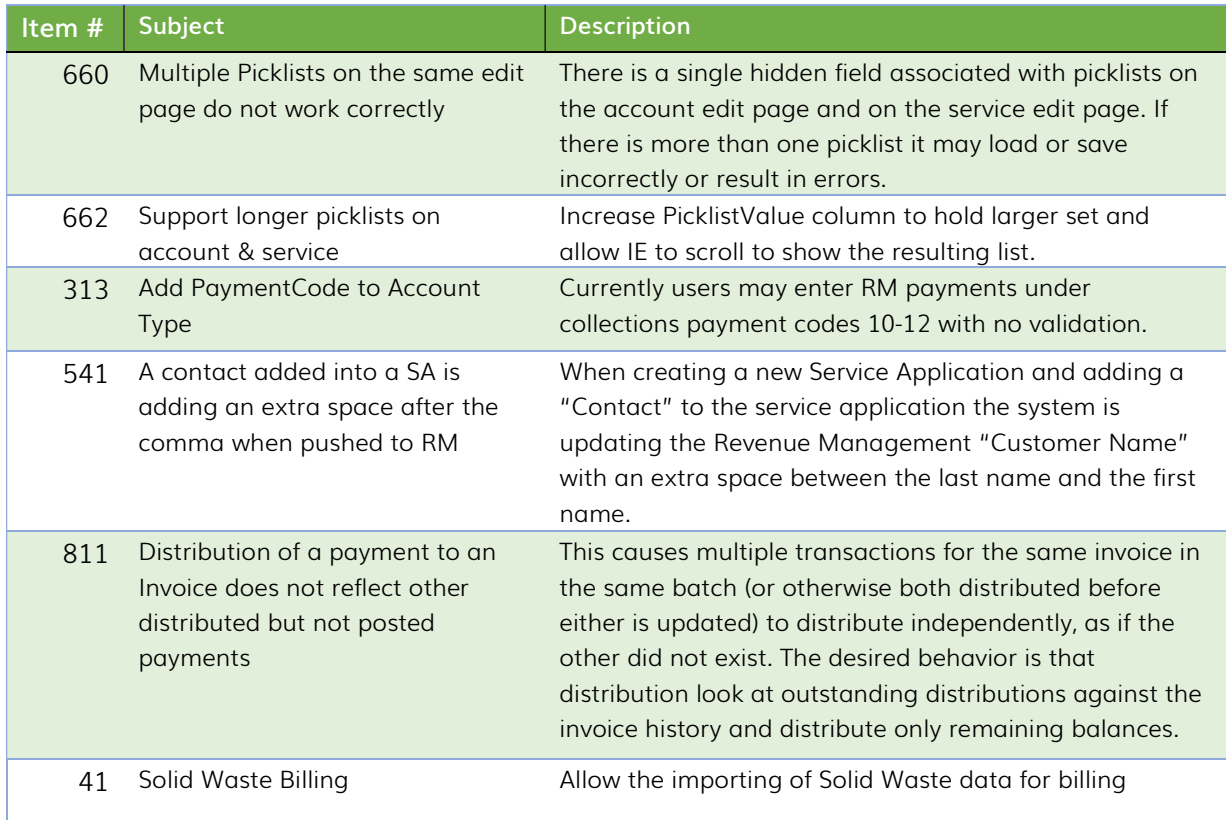

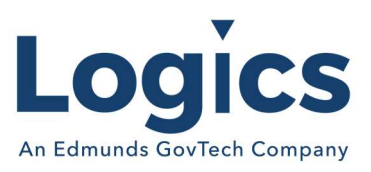

### Utility Management Release 3.933

#### New Features

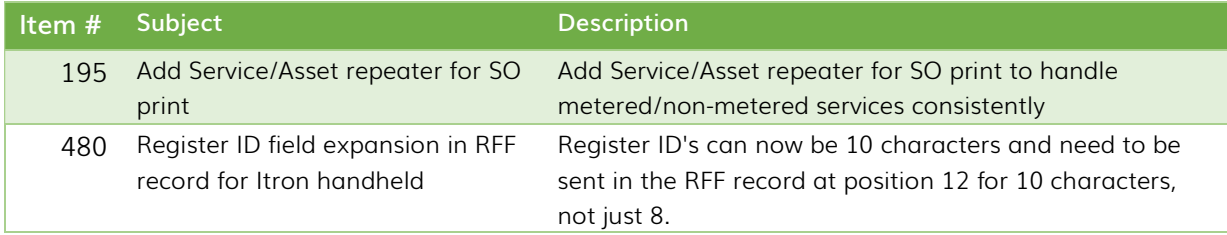

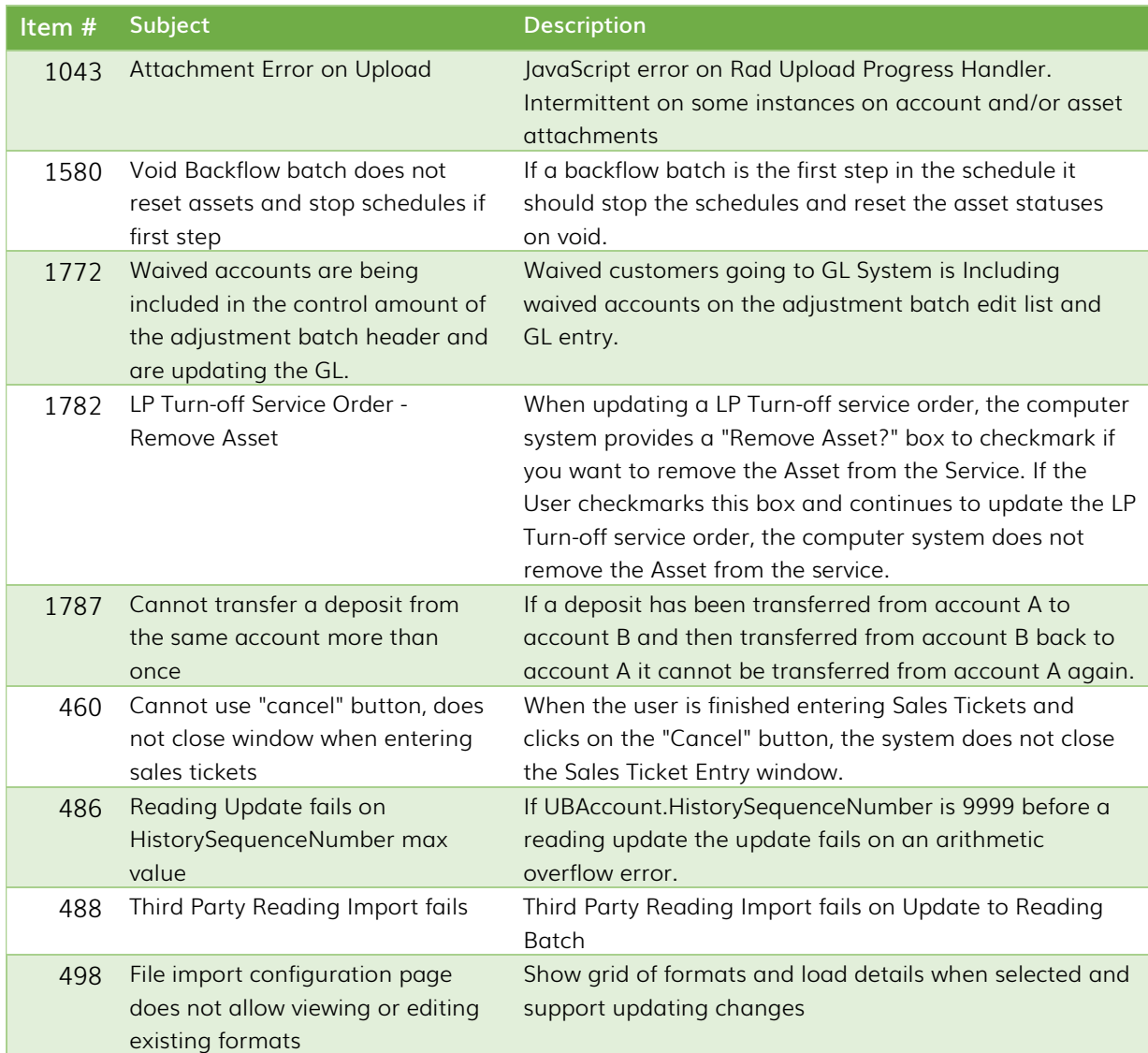

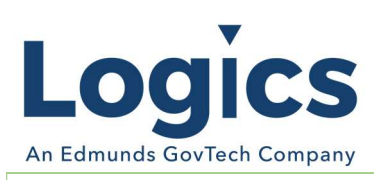

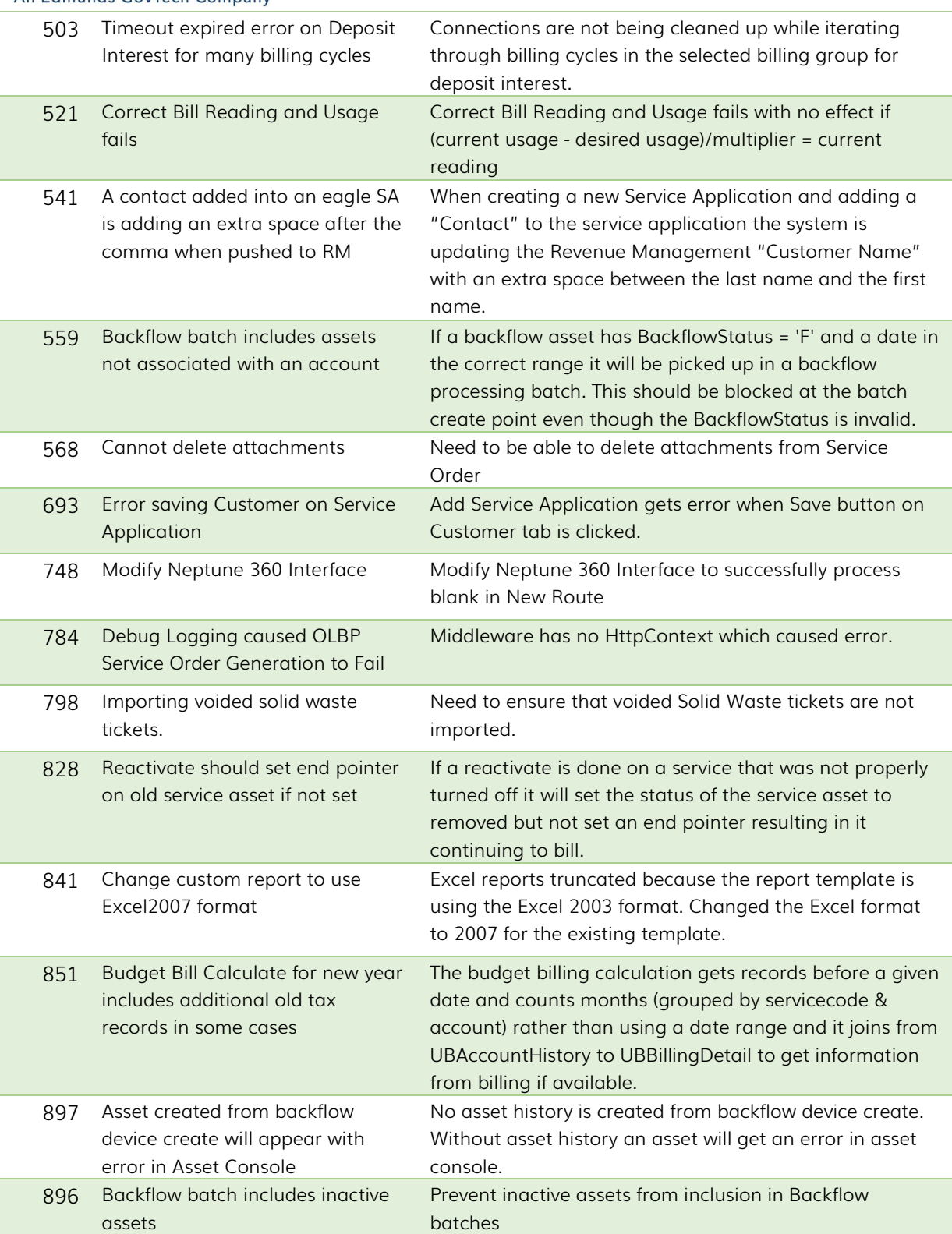

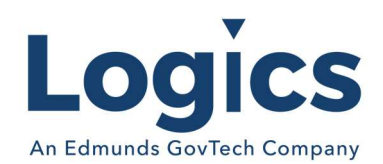

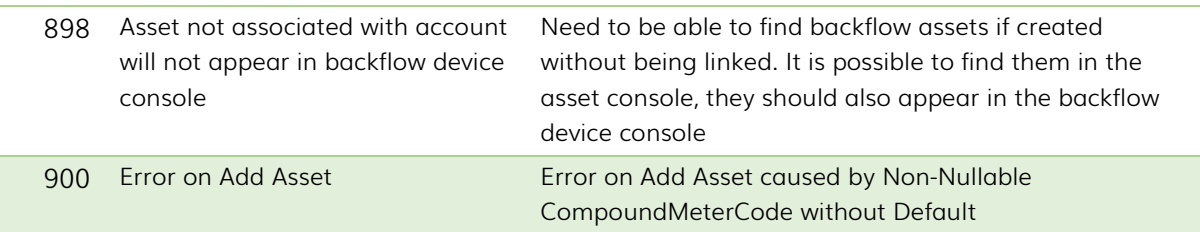

#### **Other**

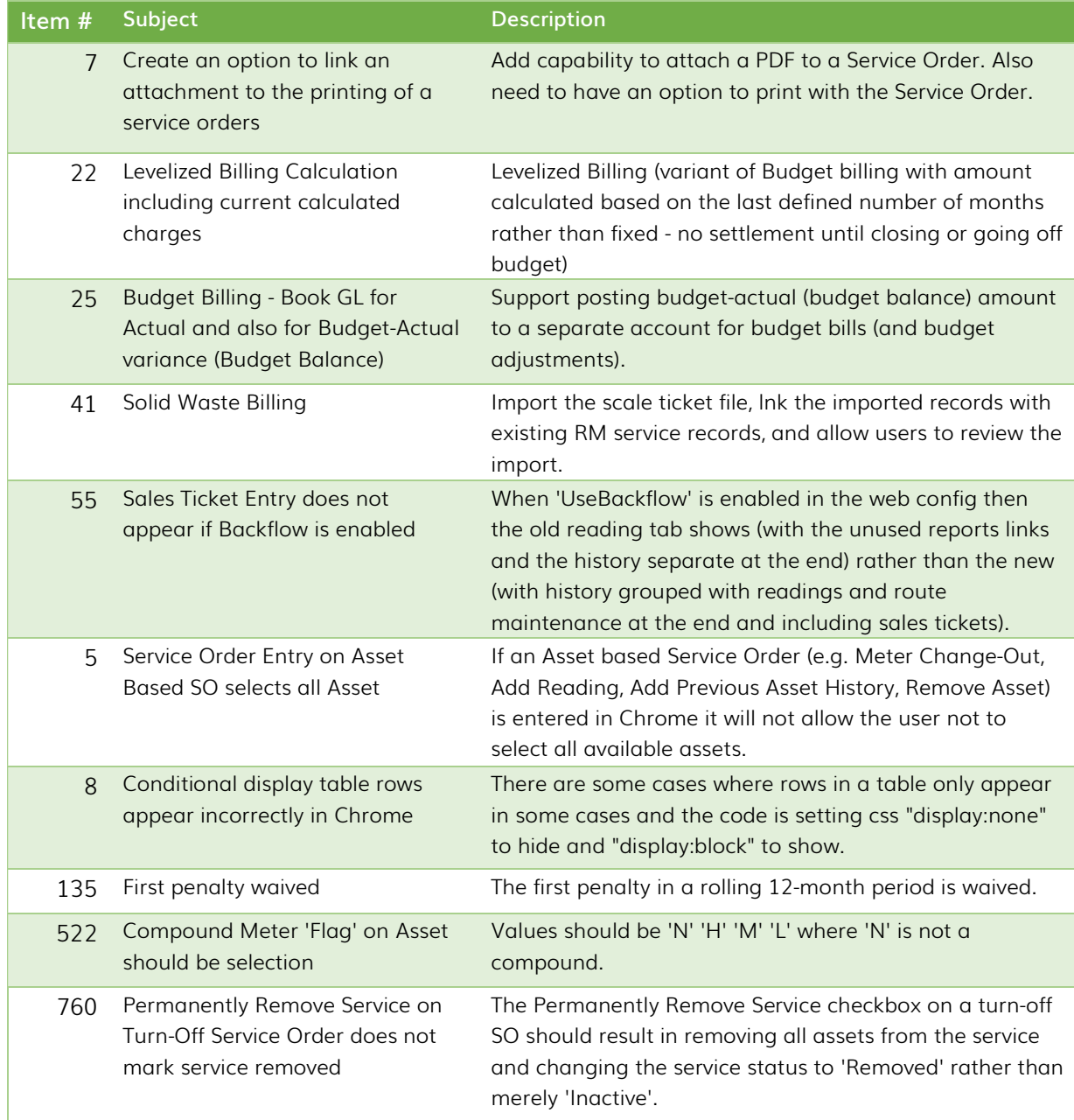

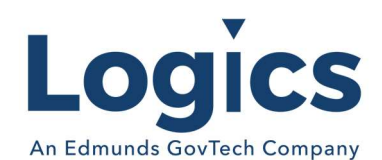

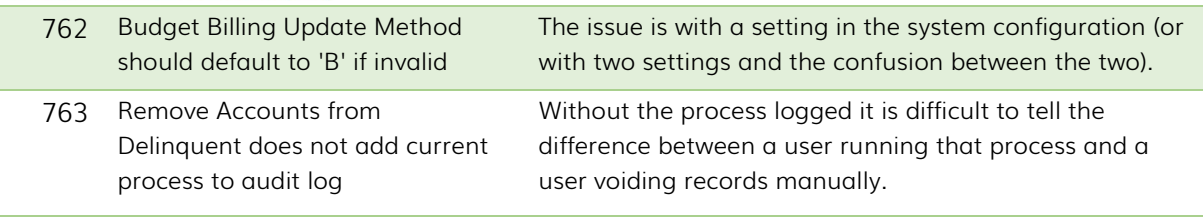

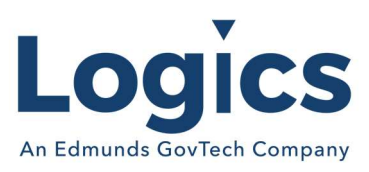

## Logics Reports Release 3.214

#### New Features

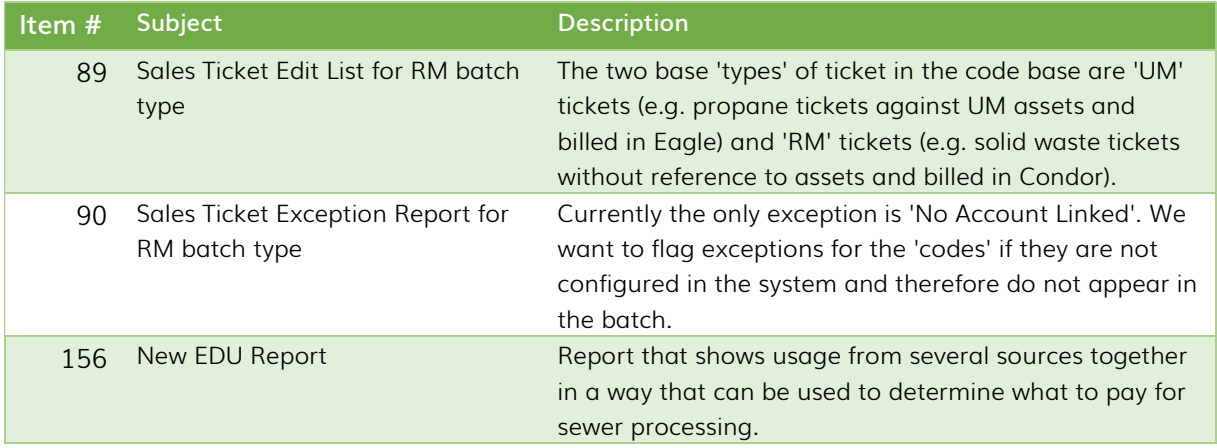

#### **Other**

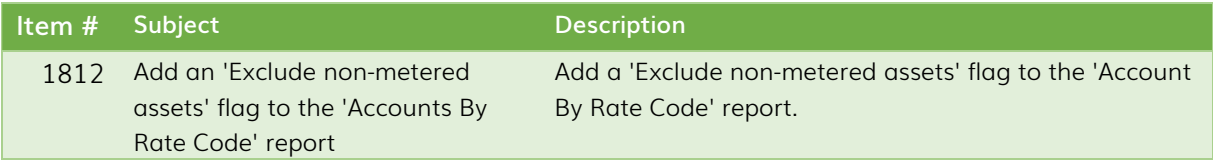